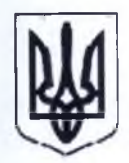

## КОБЕЛЯЦЬКА МІСЬКА РАДА ПОЛТАВСЬКОГО РАЙОНУ ПОЛТАВСЬКОЇ ОБЛАСТІ

(перше пленарне засідання сорок дев'ятої сесії восьмого скликання)

## PHILEHES

02 липня 2024 року

м. Кобеляки

No 37

Про внесення змін до рішення четвертого пленарного засідання сорок другої сесії Кобеляцької міської ради восьмого скликання від 09.04.2024 № 78 «Про затвердження технічної документації із землеустрою щодо встановлення (відновлення) меж земельної ділянки в натурі (на місцевості) з подальшим посвідченням права спільної часткової власності гр. Порубаю Володимиру Петровичу та гр. Порубай Ларисі Григорівні»

Розглянувши заяву гр. Порубай Володимира Петровича та гр. Порубай Лариси Григорівни про внесення змін до рішення Кобеляцької міської ради щодо оформлення права на земельну ділянку, в зв'язку з допущенням технічної помилки в рішенні Кобеляцької міської ради від 09.04.2024 року №78 «Про затвердження технічної документації із землеустрою щодо встановлення (відновлення) меж земельної ділянки в натурі (на місцевості) з подальшим посвідченням права спільної часткової власності гр. Порубаю Володимиру Петровичу та гр. Порубай Ларисі Григорівні», а саме: технічної помилки у розмірі часток гр. Порубай Лариси Григорівни, оскільки необхідно додати ще одну частку у розмірі 1/4 та враховуючи рекомендації постійної комісії міської ради з питань екології, природних ресурсів, земельних відносин та агропромислового розвитку, міська рада ВИРШИЛА:

1. Внести зміни до рішення четвертого пленарного засідання сорок другої сесії Кобеляцької міської ради восьмого скликання від 09.04.2024 № 78 «Про затвердження технічної документації із землеустрою щодо встановлення (відновлення) меж земельної ділянки в натурі (на місцевості) з подальшим посвідченням права спільної часткової власності гр. Порубаю Володимиру Петровичу та гр. Порубай Ларисі Григорівні», в зв'язку з допущенням технічної помилки у розмірі часток гр. Порубай Лариси Григорівни, а саме: додати частку у розмірі 1/4 та викласти в наступній редакції:

Затвердити технічну документацію із землеустрою щодо встановлення 2. (відновлення) меж земельної ділянки в натурі (на місцевості) спільну часткову власність гр. Порубаю Володимиру Петровичу 1/4 та гр. Порубай Ларисі Григорівні 1/2, Порубай Ларисі Григорівні 1/4, загальною площею 0,2500 га, код КВЦПЗ - 02.01 Для будівництва і обслуговування житлового будинку, господарських будівель і споруд (присадибна ділянка), розташовану на території Кобеляцької міської ради вул. Шкільна, 9, с. Коваленківка Полтавського району Полтавської області.

3. Передати у спільну часткову власність гр. Порубаю Володимиру Петровичу 1/4 та гр. Порубай Ларисі Григорівні 1/2, Порубай Ларисі Григорівні 1/4 земельну ділянку площею 0,2500 га, кадастровий номер 5321888004:04:001:0169, код КВЦПЗ - 02.01 Для будівництва і обслуговування житлового будинку, господарських будівель і споруд ділянка), розташовану на території Кобеляцької міської (присадибна рали вул. Шкільна, 9, с. Коваленківка Полтавського району Полтавської області.

4. Рекомендувати гр. Порубаю Володимиру Петровичу 1/4 та гр. Порубай Ларисі Григорівні 1/2, Порубай Ларисі Григорівні 1/4 здійснити державну реєстрацію права власності на земельну ділянку кадастровий номер 5321888004:04:001:0169.

Виконуючий повноваження міського голови-секретар міської ради

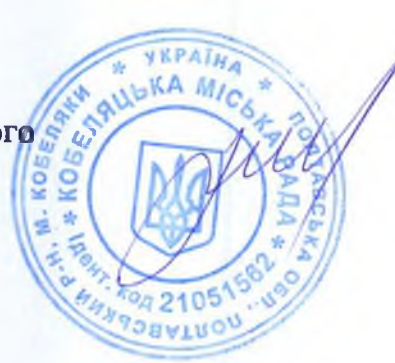

Василь КІПТІЛИЙ